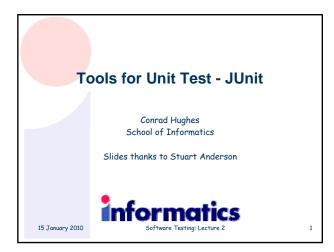

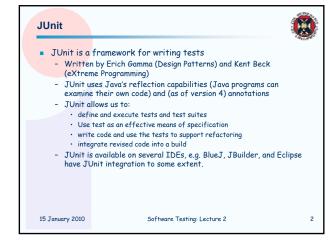

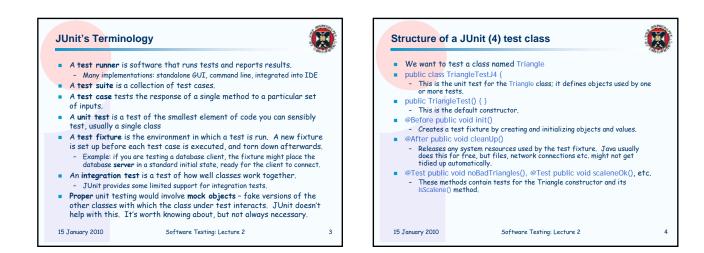

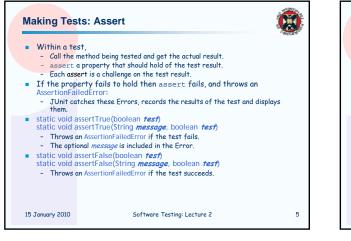

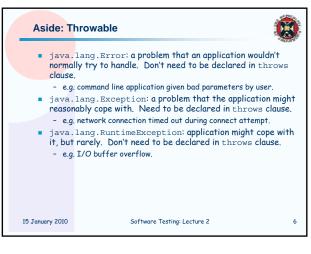

## Example: Triangle class

For the sake of example, we will create and test a trivial "Triangle" class:

 The constructor creates a Triangle object, where only the lengths of the sides are recorded and the private variable p is the longest side.

7

- The isScalene method returns true if the triangle is scalene.
  The isEquilateral method returns true if the triangle is
- equilateral.
- We can write the test methods before the code.
- This has advantages in separating coding from testing.
  But Eclipse helps more if you create the class under test first:

 Creates test stubs (methods with empty bodies) for all methods and constructors.

Software Testing: Lecture 2

15 January 2010

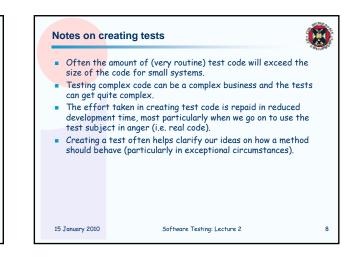

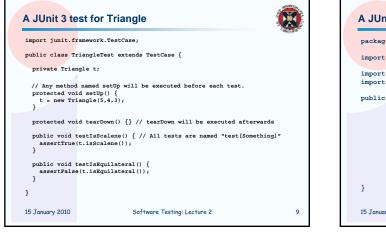

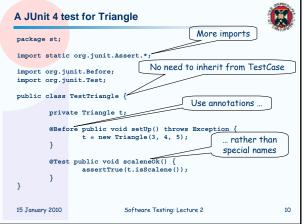

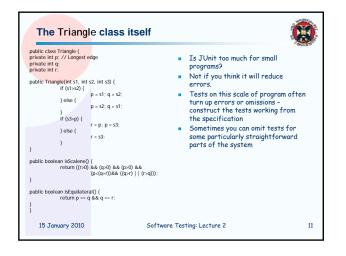

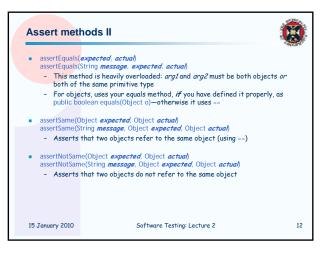

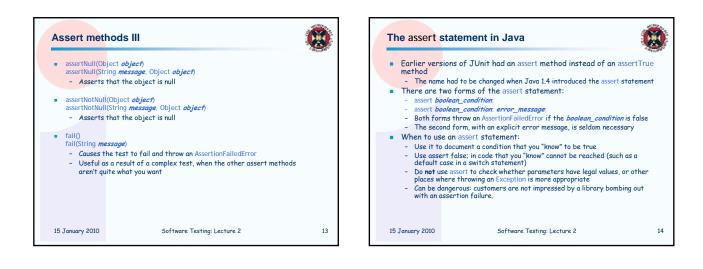

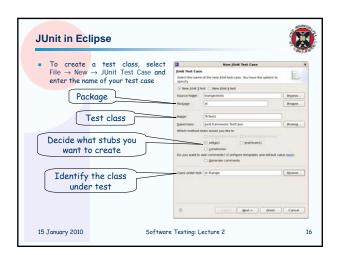

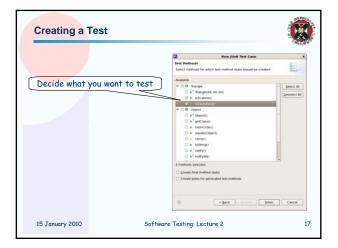

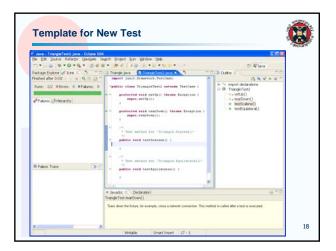

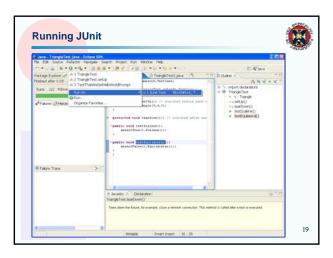

| Results                                                                         | Resul                                                                                                    | ts are here                                                                                                    |
|---------------------------------------------------------------------------------|----------------------------------------------------------------------------------------------------|----------------------------------------------------------------------------------------------------|
| Java -TrianglaTest Java - Eclipse 50<br>e Efit Source Reflector (geogete        |                                                                                                    | 508                                                                                                    |
| - 2 - 0 - 0 - 0 - 2 - 2 -                                                       | a. a. [                                                                                                    | El 4/3+a                                                                                                    |
| nend almr 002. — 9, 11, 22<br>huns: 22 46mm; 9 446mm; 9<br>Prakes: j.hrterachy: | <ul> <li>The second second</li></ul> | A_1 N(X + X')           = 0         Trangelisti           = 0         Trangelistic           = 0         Trangelistic           = 0         Trangelistic           = 0         Trangelistic           = 0         Trangelistic           = 0         Trangelistic           = 0         Trangelistic           = 0         Trangelistic           = 0         Trangelistic           = 0         Trangelistic |
| Pakze Trace > 1                                                                 |                                                                                                    |                                                                                                    |
|                                                                                 | Jacadoc Tr Declaration                                                                                                    | @ * 0                                                                                                    |
|                                                                                 | TransfelTest.tearDown()<br>Tears down the feture, fir example, close a network connection. This meth                                                                                                    | naf is called after a text is executed                                                                                                    |

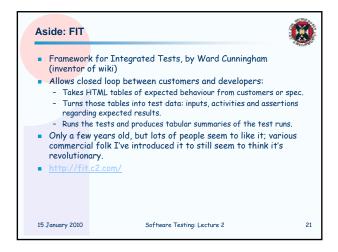

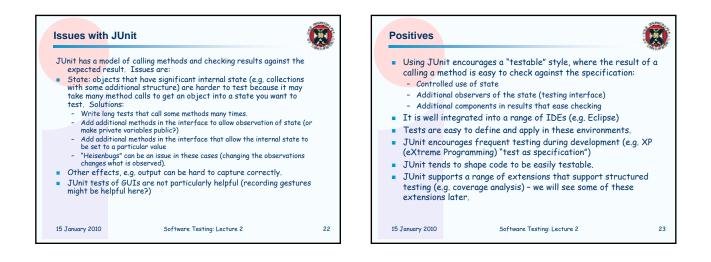

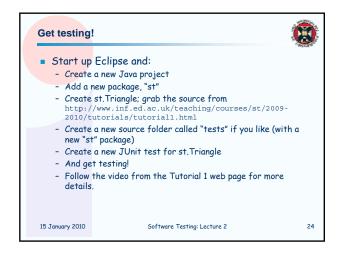